## Flux Module Architecture

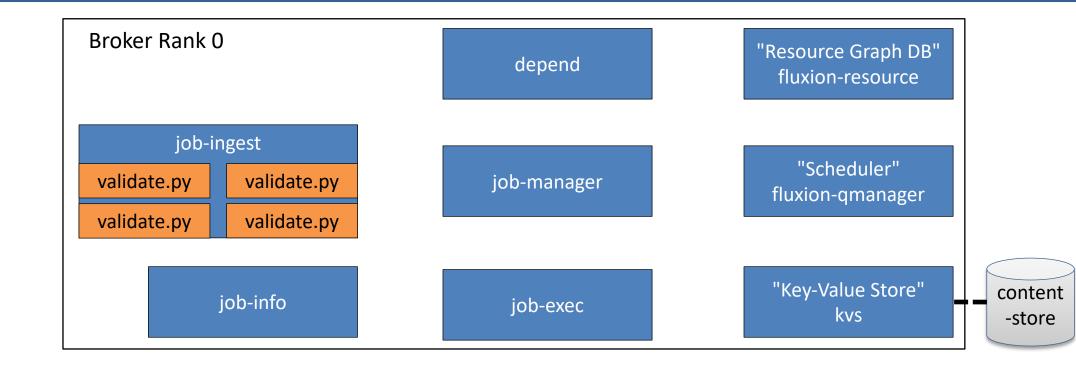

## **Flux Overlay Architecture**

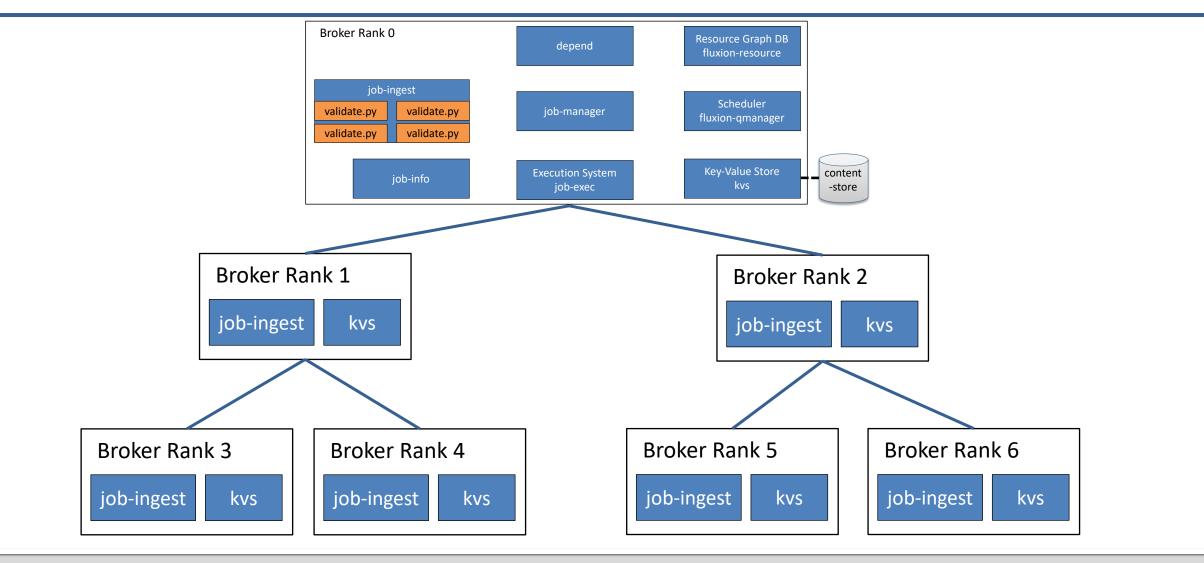

## Flux Job Submission Flow

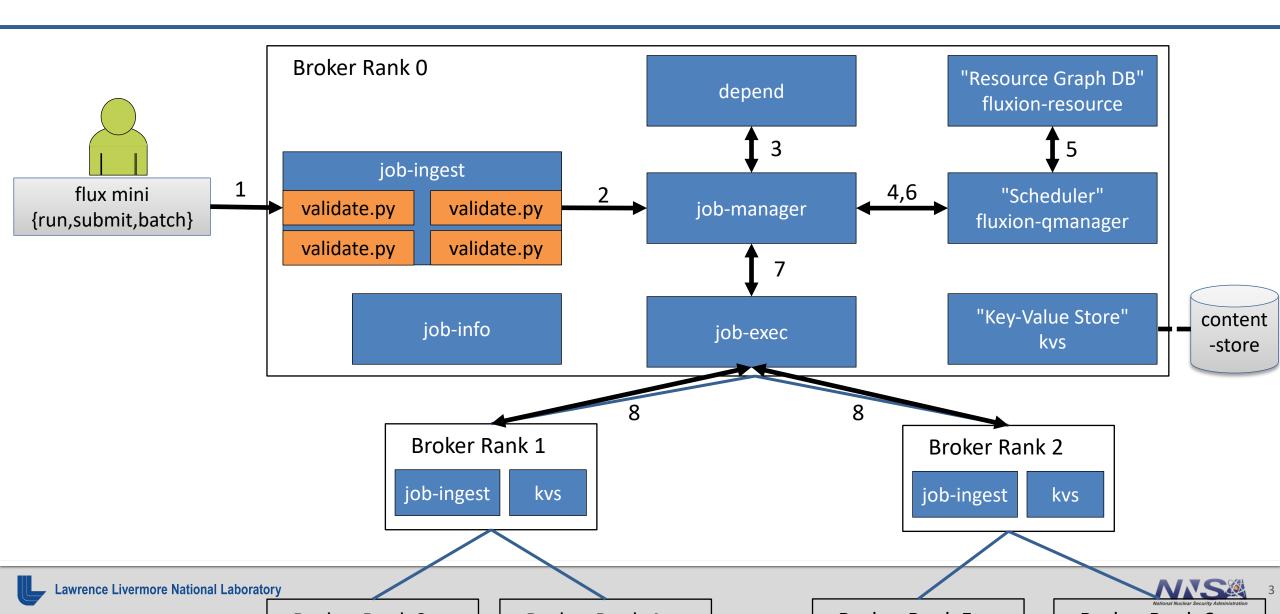

## Flux Job Query Flow

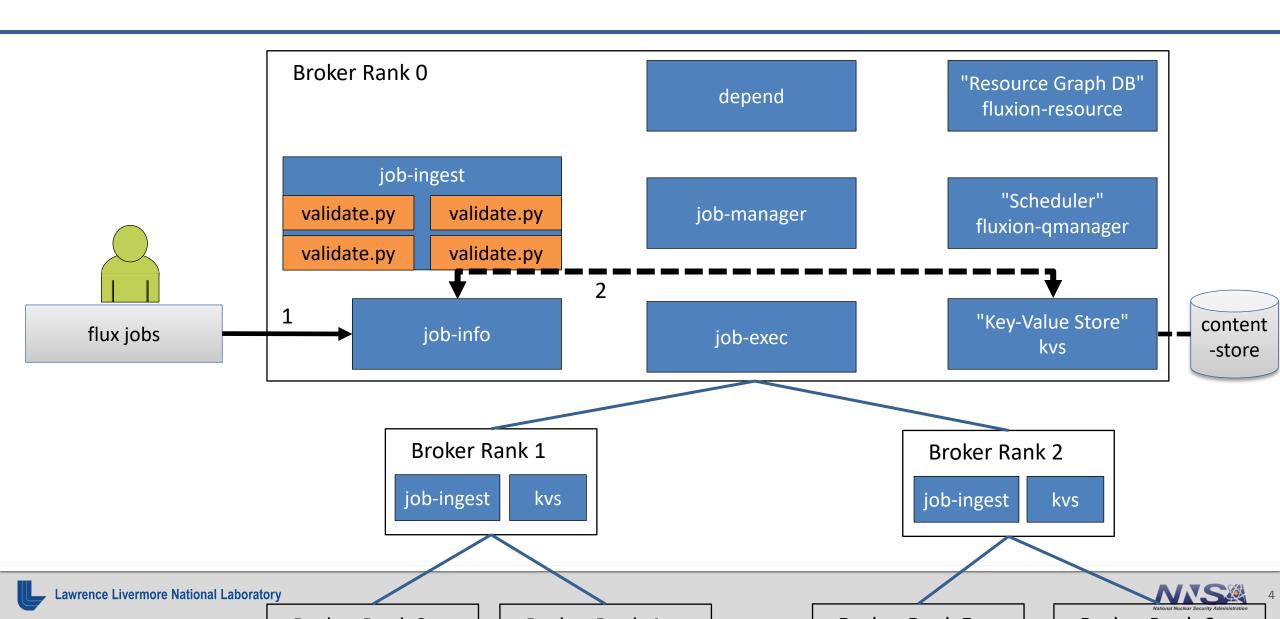